## **Big data: architectures and** data analytics

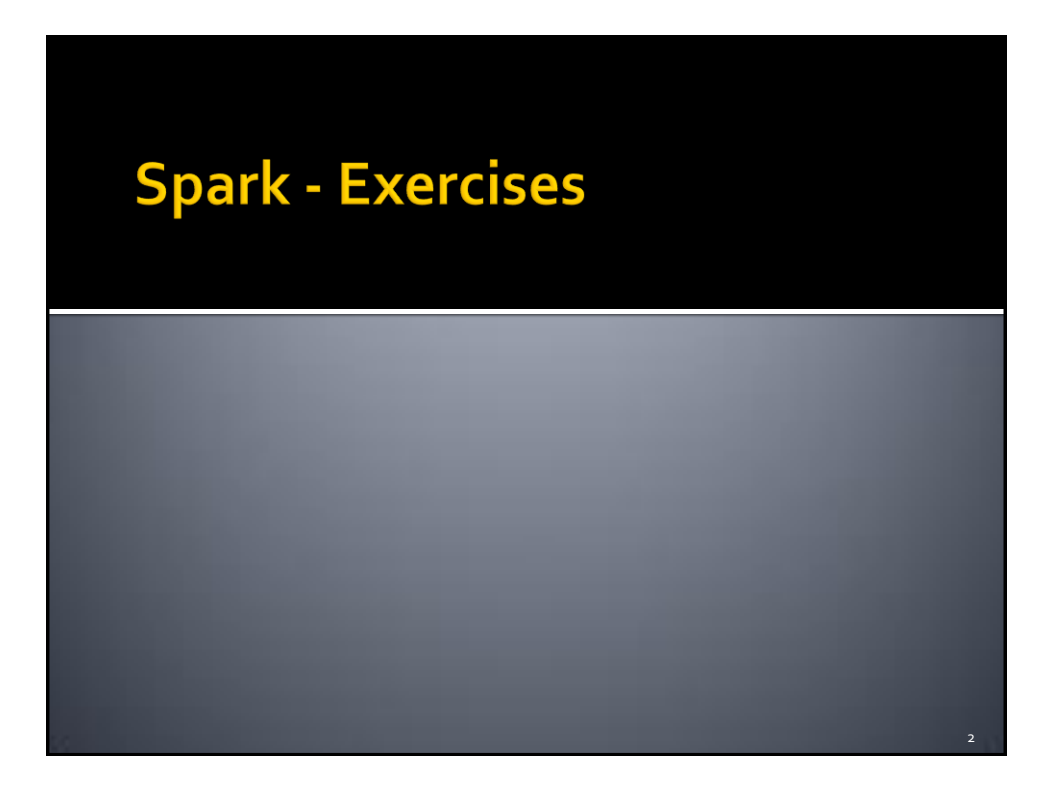

1

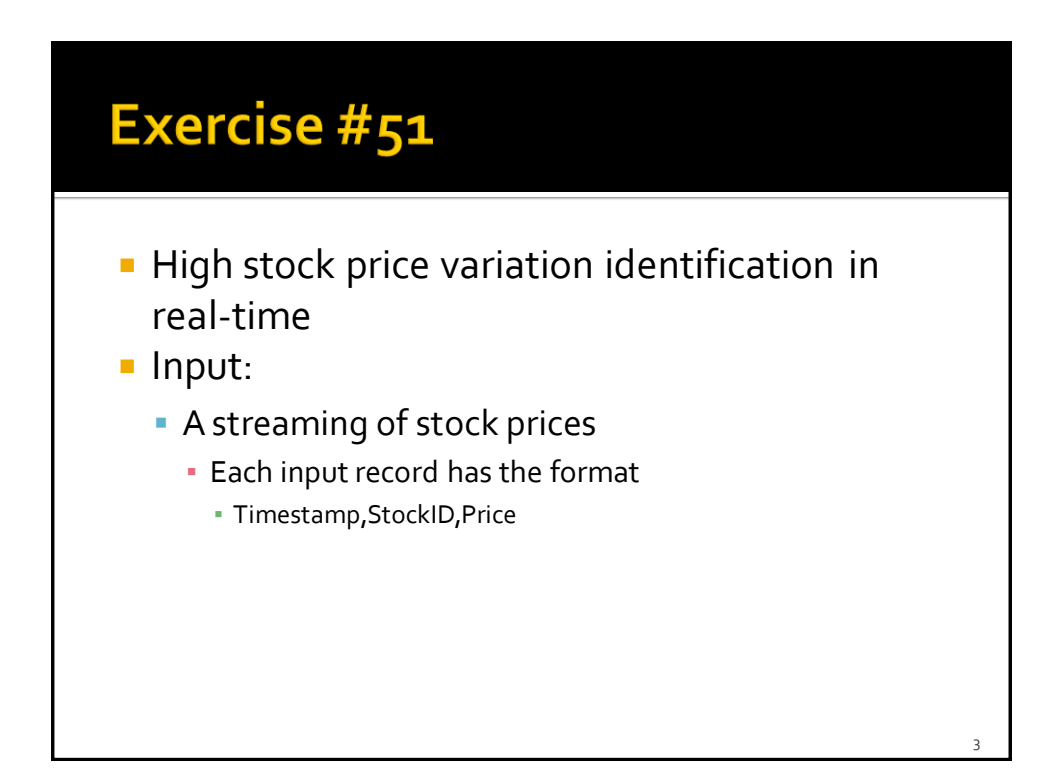

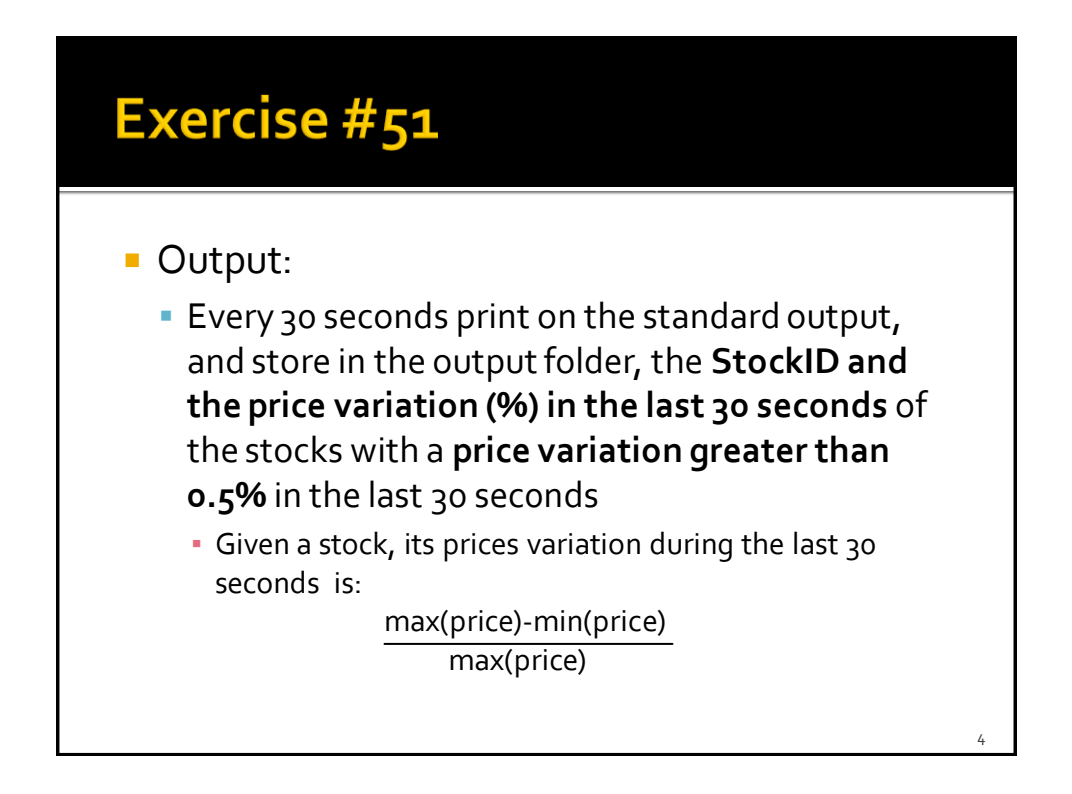

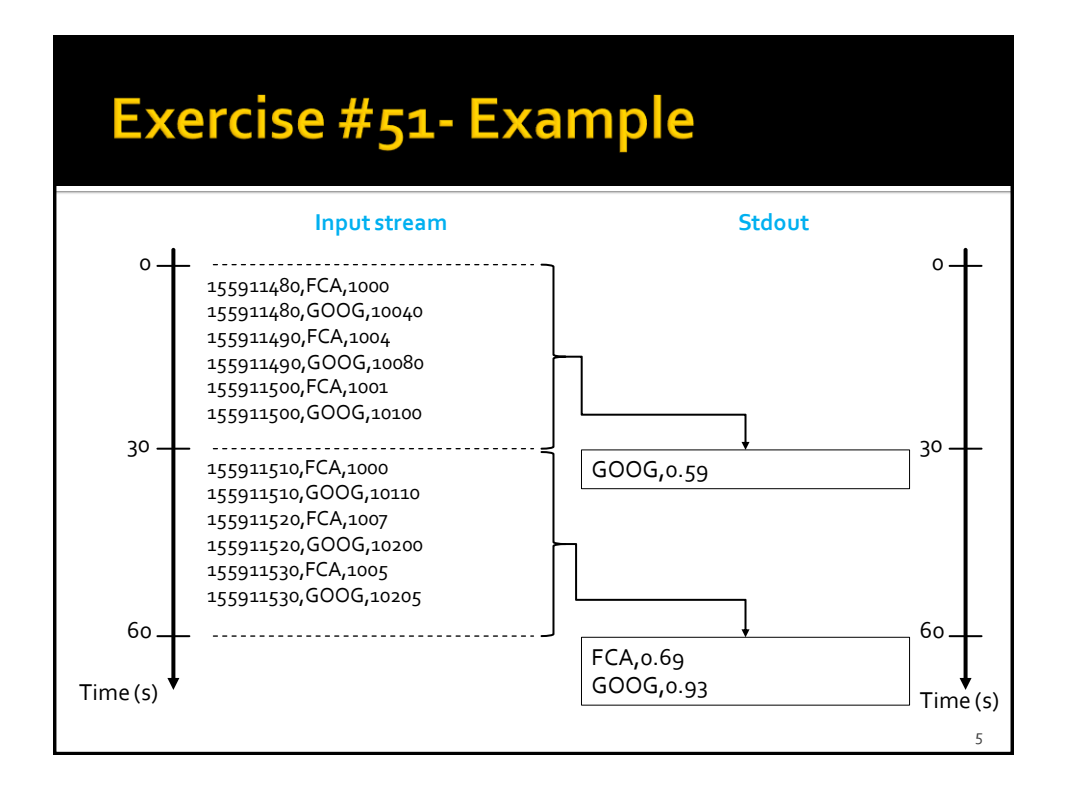

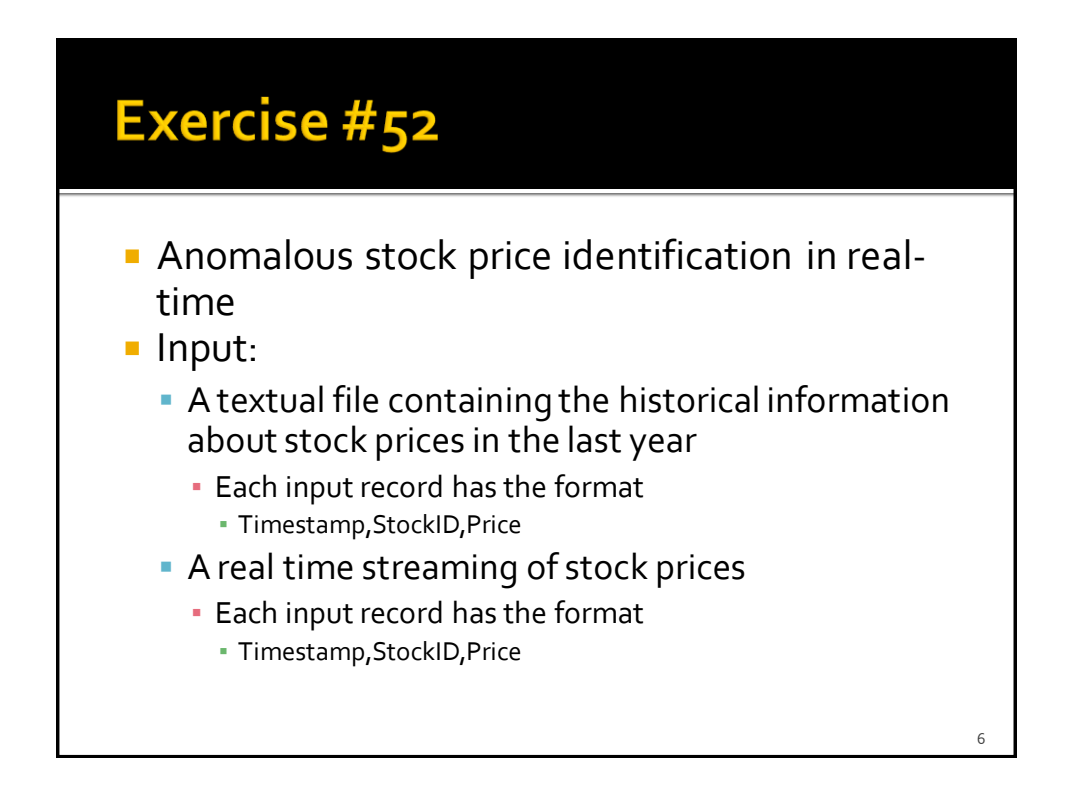

## **Exercise #52** ■ Output: Every 1 minute print on the standard output, and store in the output folder, the StockIDs of the stocks that satisfy one of the following conditions ▪ price of the stock (received on the real-time input data stream) < historical minimum price of that stock (based only on the historical file) ▪ price of the stock (received on the real-time input data stream) > historical maximum price of that stock (based only on the historical file) If a stock satisfies the conditions multiple times in the same batch, return the stockId only one time for each batch 7

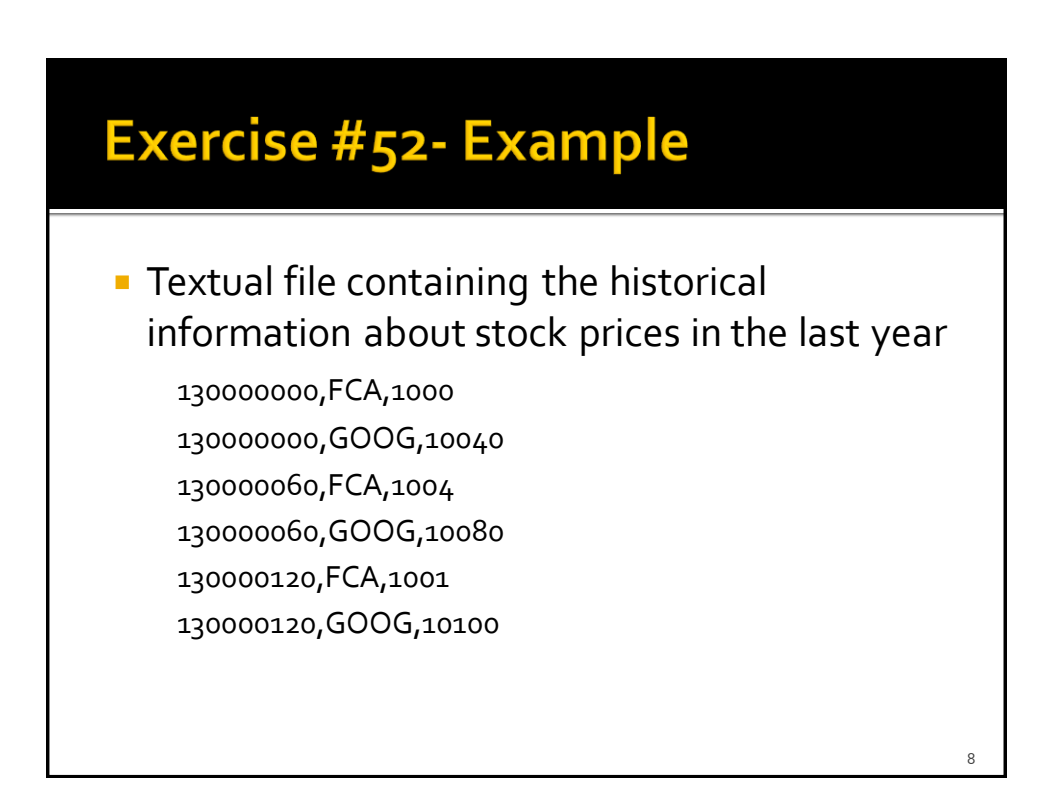

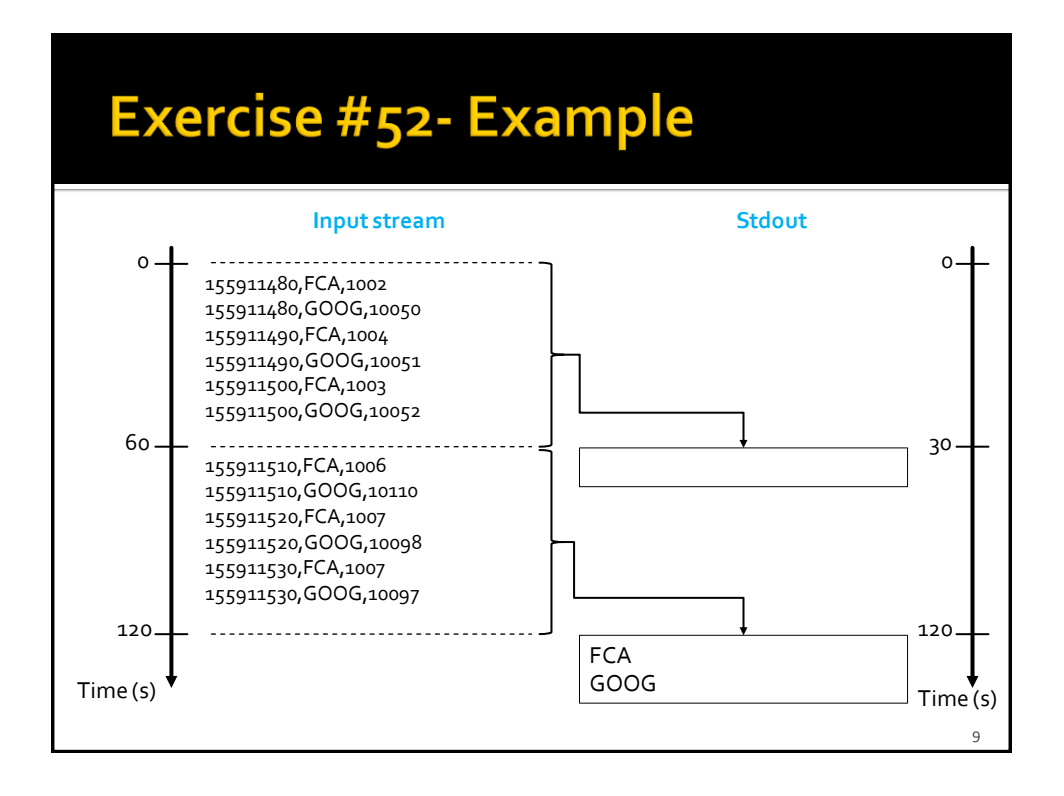